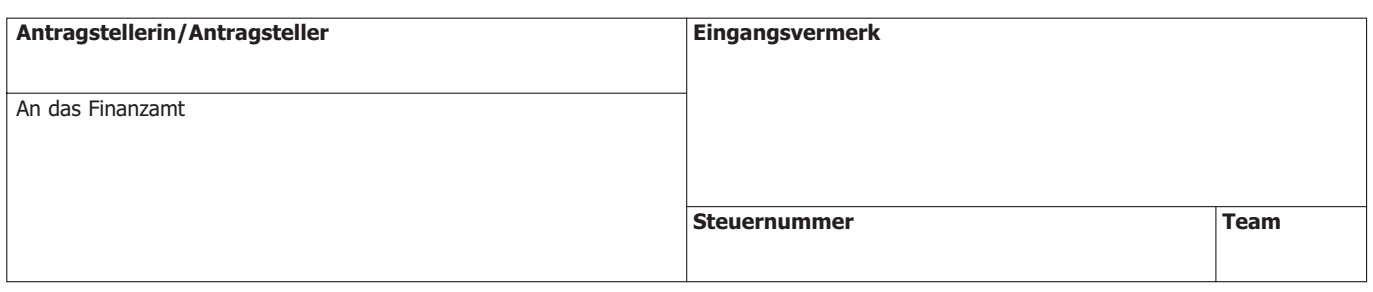

## **ANTRAG auf Freigabe einer Fahrzeugidentifikationsnummer (FIN) in der Genehmigungsdatenbank aufgrund**

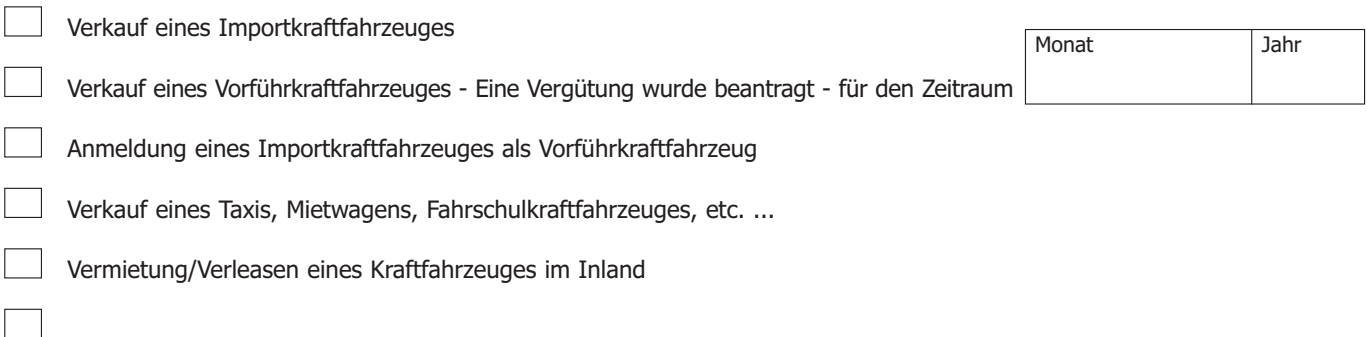

# **ANTRAG auf Sperre einer Fahrzeugidentifikationsnummer (FIN) in der Genehmigungsdatenbank aufgrund**

### **Dem Antrag auf SPERRE zugrundeliegende Belege/Rechnungen sind beizulegen.**

NoVA Vergütung gem. § 12 NoVAG

Vorführkraftfahrzeuge, Fahrschulkraftfahrzeuge, Miet-, Taxi- und Gästewagen, Kraftfahrzeuge zur kurzfristigen Vermietung; für Zwecke der Krankenbeförderung und Rettungswesen, Leichenwagen, Einsatzfahrzeuge der Feuerwehren und Begleitfahrzeuge für Sondertransporte

NoVA Vergütung gem. § 12a NoVAG

nachweisliche Verbringung eines Fahrzeuges ins Ausland durch den Vermieter, nach Beendigung der gewerblichen Vermietung im Inland; durch einen befugten Fahrzeughändler; durch den Zulassungsbesitzer selbst

Der Antrag auf Vergütung erfolgt gesondert mit dem Formular NOVA 1.

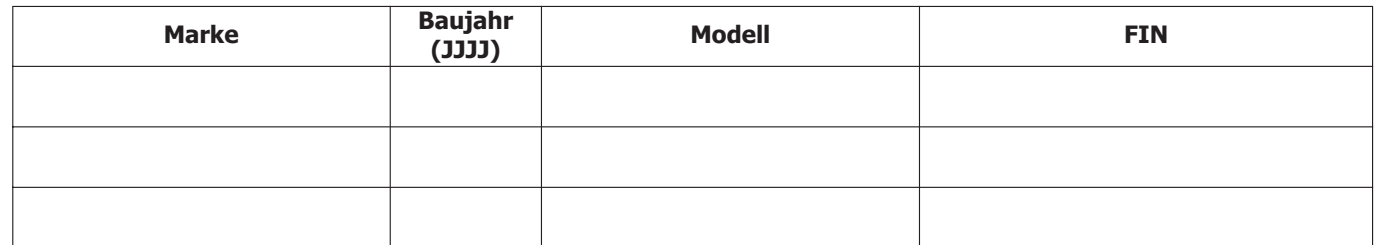

Bei mehr als 3 FIN's ist ein formloses Zusatzbeiblatt dem Antrag beizulegen.

Ich versichere, dass ich die Angaben nach bestem Wissen und Gewissen richtig und vollständig gemacht habe. Mir ist bekannt, dass unrichtige oder unvollständige Angaben strafbar sind. Datum, Unterschrift und firmenmäßige Zeichnung

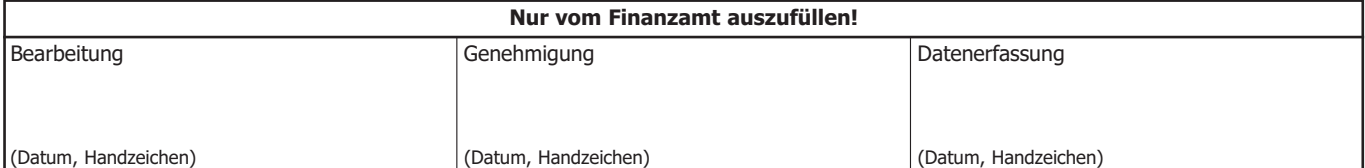

BUNDESMINISTERIUM<br>FÜR FINANZEN BMF

### **Erläuterungen:**

#### **Genehmigungsdatenbank (ab 1.Juli 2007)**

§ 30a KFG wurde mit Wirkung vom 1.7.2007 geändert (BGBl. Nr. I 117/2005). Demnach ist die **erstmalige** Zulassung in Österreich ab sofort nur dann möglich, wenn ein Genehmigungsdatensatz für das Kraftfahrzeug in der Genehmigungsdatenbank vorhanden ist und keine Zulassungssperre in die Datenbank eingetragen ist. Träger der Genehmigungsdatenbank ist der Versicherungsverband Österreich (VVO).

- Die Genehmigungsdaten und Typendaten werden von den dazu mittels Bescheid des **Bundesamt für Verkehr** (Abteilung des BMVIT) ermächtigten Herstellern bzw. deren Bevollmächtigten (Generalimporteure) sowie von den kraftfahrrechtlichen Behörden-BMVIT (Bundesamt für Verkehr) und Landesprüfstellen an den Server des Versicherungsverbandes Österreich (VVO) übertragen.
- In der Praxis wird der Typenschein durch einen Auszug aus der Genehmigungsdatenbank, auf welchen die fahrzeugspezifischen Daten ausgewiesen werden, ersetzt.

#### **Genehmigungsverfahren bei Einzelgenehmigung**

Wenn Kraftfahrzeuge selbst importiert werden – durch Private, Unternehmer, als auch durch Kfz-Händler, die außerhalb der Vertragshändlerschiene agieren - muss eine Einzelgenehmigung bei den Landesprüfstellen oder nachgeordneten Behörden eingeholt werden. Wenn ein Kraftfahrzeug aus dem EU-Raum – ausgestattet mit einem COC-Papier – importiert wird, kann dies auch der Vertragshändler übernehmen. Dieser leitet den Antrag an den Generalimporteur weiter, wobei letzterer einen Eigenimporttypenschein ausstellt.

#### **Zulassungssperre**

In beiden Fällen (Eigenimport und Einzeltypisierung) ist die Fahrzeugidentifikationsnummer (FIN) betreffend der nachstehend angeführten Fahrzeugarten **für eine sofortige Zulassung gesperrt**. Die Sperre kann nur das zuständige Finanzamt aufheben. Beim Finanzamt wird dabei unterschieden, ob man ein Kfz-Händler oder Unternehmer mit Vergütungsanspruch gem. § 12 NoVAG (wie z.B., Taxiunternehmer, Mietwagenunternehmer - Formular NOVA 1) ist, bzw. ein sonstiger Käufer (Unternehmer und Private – Formular NOVA 2).

#### **Antragstellungsreihenfolge in der Praxis**

Zu beachten ist nun die neue Reihenfolge bei einem Eigenimport:

- 1. Zuerst muss eine Einzeltypisierung etc. (siehe oben) erfolgen, danach
- 2. wären die steuerlichen Belange zu regeln.
	- Nach der Freigabe durch das Finanzamt kann erst eine Zulassung erfolgen.

#### **Welche Fahrzeugarten(nach § 2 KFG) sind von einer Sperre in der Genehmigungsdatenbank betroffen?**

- M1 PKW, Gelenkkraftfahrzeug, Kombi,
- L1e zweirädriges Kleinkraftrad
- L2e dreirädriges Kleinkraftrad
- L3e Motorräder
- L4e Motorräder mit Beiwagen
- L5e Motordreiräder
- L6e vierrädriges Leichtkraftfahrzeug
- L7e vierrädriges Kraftfahrzeug

Für alle anderen Fahrzeugarten ist nach wie vor eine Unbedenklichkeitsbescheinigung (Formular Verf 11) gem. § 10 NoVAG bei der Zulassungsstelle vorzulegen.

Die elektronische Freigabe ersetzt die körperliche Unbedenklichkeitsbescheinigung im Zusammenhang mit oben angeführten Fahrzeugarten.

Wann hat ein **Antrag auf FREIGABE der Fahrzeugidentifikationsnummer (FIN) in der Genehmigungsdatenbank** zu erfolgen?

- Vor Zulassung eines eigenimportierten Kraftfahrzeuges als Vorführkraftfahrzeug
- Bei Verkauf eines eigenimportierten Kraftfahrzeuges
- Bei Verkauf eines Vorführkraftfahrzeuges nach beantragter Vergütung der Normverbrauchsabgabe gem. § 12 NoVAG
- Bei Verkauf eines Kraftfahrzeuges, welches aufgrund eines Vergütungsantrages gem. § 12 bzw. § 12a NoVAG durch das Finanzamt gesperrt wurde.
- Bei Vermietung bzw. verleasen eines Kraftfahrzeuges im Inland (Erfolgt die **NoVA-Abfuhr durch den Leasinggeber für den Zulassungswerber**, so ist die tatsächliche **Entrichtung der NoVA Voraussetzung für** die **Freigabe in der Genehmigungsdatenbank** – Zahlungsnachweis mit Banküberweisungsbescheinigung möglich)

Bei Verkauf eines derart in der Genehmigungsdatenbank gesperrten Kraftfahrzeuges an einen Wiederverkäufer ist KEIN Antrag auf Freigabe der FIN in der Genehmigungsdatenbank zu stellen. Dies deshalb, da hier kein NoVA-Tatbestand gem. § 1 NoVAG bewirkt wird. Ohne Freigabe durch das zuständige Finanzamt ist eine Zulassung des Kraftfahrzeuges zum Verkehr nicht möglich.

#### Wann hat ein **Antrag auf SPERRE der Fahrzeugidentifikationsnummer (FIN) in der Genehmigungsdatenbank** zu erfolgen? **Dieser Antrag hat unverzüglich zu erfolgen, d.h. bereits vor Auslieferung bzw. Überlassung der für eine Zulassung notwendigen Dokumente an den Erwerber bzw. dessen Beauftragten.**

- Fahrzeugexport eines Unternehmers, sowohl ins übrige Gemeinschaftsgebiet als auch ins Drittland;
- Für KFZ-Händler: Der eigentliche Vergütungsantrag gem. § 12a NoVAG wird mit dem Formular NOVA 1 gestellt.
- Bei der nachweislichen Verbringung eines Kraftfahrzeuges ins Ausland nach Beendigung der gewerblichen Vermietung im Inland durch den Vermieter.

**Dem Antrag auf SPERRE einer FIN in der GDB sind die entsprechenden Belege/Rechnungen beizulegen. Die Antragseinreichung kann beim zuständigen Betriebsfinanzamt per FAX erfolgen. E-Mails werden nicht anerkannt.**